Документ подписан простой электронной подписью Информация о владельце:

ФИО: Агафонов А**лияни Ётерство** НАУКИ <mark>и ВЫСШЕГО ОБРАЗОВАНИЯ РОССИЙСКОЙ ФЕДЕРАЦИИ</mark> Должность: ди**федефалеьн**ОЕ ГОСУДАРСТ<mark>ВЕННОЕ АВТОНОМНОЕ ОБРАЗОВАТЕЛЬНОЕ УЧРЕЖДЕНИЕ</mark> Дата подписания: **BLIC/LIETO O15PA3OBAHИЯ «МОСКОВСКИЙ ПОЛИТЕХНИЧЕСКИЙ УНИВЕРСИТЕТ»** Уникаль<u>ный п**роевомаска реский институт (Ф</mark>ИЛИАЛ) МОСКОВСКОГО ПОЛИТЕХНИЧЕСКОГО УНИВЕРСИТЕТА**</u> 2539477a8ecf706dc9cff164bc411eb6d3c4ab06

**УТВЕРЖДАЮ** Директор филиала А.В. Агафонов «27» мая 2024 г. M.II.

# **МЕТОДИЧЕСКИЕ УКАЗАНИЯ К ПРАКТИЧЕСКИМ ЗАНЯТИЯМ ПО ДИСЦИПЛИНЕ**

#### **«ОПЦ.11 Системы автоматизированного проектирования в**

#### **строительстве»**

(код и наименование дисциплины)

Уровень профессионального образования

**Среднее профессиональное образование** 

Образовательная программа

**Программа подготовки специалистов среднего звена** 

**08.02.01 Строительство и эксплуатация зданий и сооружений**

Специальность

Квалификация выпускника

Форма обучения **Очная, заочная**

Год начала обучения **2024**

**Техник**

Чебоксары, 2024 г.

Методические указания к практическим занятиям по учебной дисциплины ОПЦ.11 Системы автоматизированного проектирования в строительстве обучающимися по специальности 08.02.01 Строительство и эксплуатация зданий и сооружений.

Организация-разработчик: Чебоксарский институт (филиал) федерального государственного автономного образовательного учреждения высшего образования «Московский политехнический университет»

Разработчики: Петрова Ирина Владимировна, кандидат педагогических наук, доцент кафедры Строительное производство,

Методические указания одобрены на заседании кафедры строительного производства (протокол № 9, от 18.05.2024).

Методические указания по выполнению практических занятий по дисциплине ОПЦ.11 «Системы автоматизированного проектирования в строительстве» предназначены для обучающихся по специальности 08.02.01 «Строительство и эксплуатация зданий и сооружений».

Результатом освоения дисциплины является готовность обучающегося к выполнению вида профессиональной деятельности по специальности 08.02.01 Строительство и эксплуатация зданий и сооружений и составляющих его профессиональных компетенций, а также общих компетенций, формирующихся в процессе освоения ОП СПО в целом.

Рабочей программой дисциплины предусмотрено выполнение обучающимися практических занятий.

Цель изучения курса – формирование навыков использования геодезического оборудования при решении профессиональных задач.

Цель работ – углубление, расширение и закрепление знаний, полученных на теоретических занятиях по данной дисциплине.

Состав и содержание практических занятий направлены на реализацию федеральных государственных требований к минимуму содержания и уровню подготовки выпускников.

Они должны охватывать весь круг профессиональных умений, на подготовку к которым ориентирована данная дисциплина и вся подготовка специалиста.

Обучение может осуществляться в различных формах – лекциях, практических занятиях и др. При этом важная роль в процессе обучения обучающегося – специалиста по строительству и эксплуатации зданий отводится его самостоятельной работе.

Однако кроме теоретических знаний, специалисту по строительству и эксплуатации зданий требуются и практические навыки, необходимые каждому специалисту в области строительства.

Практические знания обучающиеся приобретают на практических занятиях. Путем практических занятий проверяются результаты самостоятельной подготовки и происходит оценка знаний. Все это позволяет обучающимся закрепить, углубить, уточнить полученную из соответствующих источников правовую информацию.

Таким образом, основная задача практических занятий по курсу научить обучающихся применять на практике навыки проектирования зданий и сооружений.

Текущий контроль: опрос и выполнение лабораторных работ, тестирование.

Итоговый контроль – экзамен

Формы и методы учебной работы: лекции, практические занятия, тесты.

Критериями оценки результатов практических работ является:

- умение применять на практике типовые методы и способы при выполнении измерений в области систем проектной документации;

- составление и оформление отчетных документов по выполненным практическим и внеаудиторным самостоятельным работам по дисциплине;

- использование современных методик расчетов систем проектной документации.

*Практические занятия направлены на формирование компетенций:*

ОК 02 - Осуществлять поиск, анализ и интерпретацию информации, необходимой для выполнения задач профессиональной деятельности;

#### **профессиональными компетенциями:**

ПК 1.3 – Разрабатывать архитектурно-строительные чертежи с использованием средств автоматизированного проектирования;

ПК 1.4 - Участвовать в разработке проекта производства работ с применением информационных технологий.

Всего на практические занятия – 16 часов по очной форме обучения, 6 часов по заочной форме обучения.

## **1.ОБЩИЕ ПОЛОЖЕНИЯ**

#### **Практическое занятие по теме 1.**

Методы и средства информационных технологий.

**Форма работы:** Выполнение упражнений, обучение практическому применению технических приборов, оборудования или иных изучаемых средств.

**Цель**: сформировать представление об информационных технологиях **Количество часов:** 4 часа

#### **Коды формируемых компетенций:** ОК 01, ПК 1.3, ПК 1.4 **Устный опрос:**

1. Для каких целей используются информационные технологии в строительстве?

- 2. Что такое САПР в строительстве?
- 3. Из каких компонентов состоит САПР?
- 4. Перечислите виды САПР по назначению в строительстве.
- 5. Какие существуют принципы создания САПР?
- 6. Какие бывают САПР по сложности?
- 7. Какие бывают САПР по уровню автоматизации?

10. Расшифруйте определение понятия «запоминающее устройство».

11. Перечислите основные элементы современного персонального компьютера.

12. Какой из элементов персонального компьютера выполняет функцию перемещения курсора по экрану и управления различными объектами?

13. Какой из элементов персонального компьютера служит для вывода документов на бумагу?

14. Какие виды принтеров существуют в современном мире?

## **Критерии оценивания:**

Оценка «5» - выставляется обучающимся, освоившим все предусмотренные профессиональные и общие компетенции, обнаружившим всестороннее, систематическое и глубокое знание учебно-программного материала, умение свободно выполнять задания, предусмотренные программой, усвоивший основную и знакомый с дополнительной литературой, рекомендованной программой, продемонстрировавшим умение применять теоретические знания для решения практических задач, умеющим находить необходимую информацию и использовать ее, а также усвоившим взаимосвязь основных понятий дисциплины, проявившим творческие способности в понимании, изложении и использовании учебно-программного материала.

Оценка «4» - выставляется обучающимся, овладевшим общими и профессиональными компетенциями, продемонстрировавшим хорошее знание учебно-программного материала, успешно выполняющим предусмотренные в программе задания, усвоившим основную литературу, рекомендованную в программе, а также показавшим систематический характер знаний по дисциплине, способным к их самостоятельному пополнению и обновлению в ходе дальнейшей учебной работы и профессиональной деятельности.

Оценка «3» - выставляется обучающимся, обнаружившим знание основного учебно-программного материала в объеме, необходимом для дальнейшей учебы и предстоящей работы по специальности, справляющемуся с выполнением заданий, предусмотренных программой, знакомым с основной литературой, рекомендованной программой, допустившим погрешности в устном ответе и при выполнении заданий, но обладающим необходимыми знаниями для их устранения под руководством преподавателя. Общие и профессиональные компетенции у таких обучающихся сформированы либо сформированы частично и находятся на стадии формирования, но под руководством преподавателя будут полностью сформированы.

Оценка «2» - выставляется обучающимся, обнаружившим пробелы в знаниях основного учебно-программного материала, допустившим принципиальные ошибки в выполнении предусмотренных программой заданий, если общие и профессиональные компетенции не сформированы, виды профессиональной деятельности не освоены, если не могут продолжить обучение или приступить к профессиональной деятельности по окончании техникума без дополнительных занятий по соответствующей дисциплине.

#### Тестирование:

#### 1. Комплексные САПР:

1) ориентированы на приложения, где основной процедурой проектирования является конструирования;

2) состоят из совокупности различных подсистем;

3) ориентированные на приложения, в которых при сравнительно несложных математических расчетах перерабатывается большой объем ланных:

4) ЭТО автономно используемые программно-методические комплексы.

#### 2. САПР – это:

1) автоматизированная система управления производством;

2) автоматизированная система управления предприятием;

3) автоматизированная система управления технологическим оборудованием;

организационно-техническая система, взаимосвязанная с 4) подразделениями проектной организации.

#### 3. Группа признаков качества САПР как объекта эксплуатации:

1) учитывают качество выполнения отдельной функциональной задачи:

2) характеризует ее приспособленность к изменениям;

3) характеризует способности системы одновременному  $K$ выполнению всего множества функциональных задач;

4) отражает свойства САПР с позиций различных составляющих общего процесса эксплуатации.

## 4. Группа признаков качества САПР как объекта эксплуатации:

1) характеризует ее приспособленность к изменениям;

2) отражает свойства САПР с позиций различных составляющих общего процесса эксплуатации;

3) характеризует способности системы к одновременному выполнению всего множества функциональных задач:

4) учитывают качество выполнения отдельной функциональной задачи.

## 5. Автоматизированное проектирование - это:

1) процесс постепенного приближения к выбору окончательного проектного решения;

2) процесс проектирования, происходит при взаимодействии человека с компьютером;

3) процесс проектирования осуществляется компьютером без участия человека;

4) процесс проектирования, происходит без применения вычислительной техники.

## **6. При управлении инженерными данными:**

1) расчеты на прочность;

2) проектирования 3D моделей и чертежей изделия;

3) проектирования технологических процессов и управляющих программ;

4) управления документооборотом.

## **7. На стадии технического проекта выполняется:**

1) изготовление, наладка и испытание несерийных компонентов САПР;

2) создается подробная рабочая к документации по САПР в целом и по ее подсистем и компонентов;

3) осуществляется сдача САПР в промышленную эксплуатацию;

4) разрабатываются окончательные решения по созданию САПР, которые согласовываются и утверждаются.

## **8. САD системы решают задачи:**

1) конструкторского проектирования;

2) технологического проектирования;

3) управления инженерными данными;

4) инженерных расчетов.

## **9. На какой стадии проектирования разрабатываются приложения для решения функциональных и технологических задач САПР и оформление всей документации:**

1) ввод в эксплуатацию;

2) создание нестандартных компонентов;

3) технического проекта;

4) рабочего проекта.

## 10. Группа признаков качества выполнения основных функций  $CAIP:$

1) отражает свойства САПР с позиций различных составляющих обшего процесса эксплуатации:

2) характеризует ее приспособленность к изменениям:

3) характеризует способности системы  $\mathbf{K}$ одновременному выполнению всего множества функциональных залач:

4) учитывают качество выполнения отдельной функциональной задачи.

## 11. На этапе технологической подготовки производства решаются следующие задачи:

1) инженерные расчеты и проектирование 3D моделей;

2) проектирования технологических процессов проектирования управляющих программ и технологической оснастки;

3) проектирования 3D моделей и чертежей изделия;

4) конструирования изделий и разработка управляющих программ.

#### $12.$ трёхмерная Лвух- $\mathbf{M}$ система автоматизированного проектирования и черчения, разработанная компанией Autodesk:

- a) AutoCad;
- b) AutoAmb;
- c) AutoReal;
- d) AutoRead.

13. Ланное программное обеспечение  $3D$ применяется в моделировании для быстрого создания моделей людей:

- a) MakeHuman;
- b) SketchUp;
- c) Pascal:
- d) HTML.

## 14. Несложная программа, предназначенная для 3D-моделирования и основана на принципе лепки:

- a) Sculptris;
- b) Word:
- c) Excel:
- $d)$  C#.

15. Программа, интересная тем, что не требует дополнительных инструментов, кроме веб-браузера. С помощью данной программы

можно создавать 3D-объекты, а затем отправлять их на сервер или компьютер файлами в формате .stl:

- a) TinkerCAD;
- b) AutoCad:
- c) SuperCAD;
- d) BroCad.

#### Критерии оценивания:

Оценка «5» - не менее  $80\%$  правильных ответов; Оценка «4» - 65-79% правильных ответов; Оценка «3» - 50-64% правильных ответов; Оценка «2» - менее 50% правильных ответов.

#### Практическое занятие по теме 2.

Программные средства информационных технологий.

Двух- и трехмерное моделирование.

Форма работы: решение практических задач

Цель: сформировать представление о программных средствах информационных технологий, двух- и трехмерном моделировании

#### Количество часов: 4 часа

## Коды формируемых компетенций: ОК 2, ПК 1.3, ПК 1.4 Устный опрос:

- 1. Расшифруйте аббревиатура ВІМ?
- 2. Что включает в себя 4D проектирование в ВIМ?
- 3. Преимущества ВІМ моделирования?
- 4. Для каких объектов делается ВІМ?
- 5. Что такое ВІМ стандарт?
- 6. Что учитывает ВІМ стандарт?
- 7. Какое сходство между ВІМ и 3D-моделированием?
- 8. Что такое ВІМ модель проектной документации?
- 9. Как ВІМ моделирование в строительстве влияет на себестоимость?
- 10. Что такое ВЕР в ВІМ?
- 11. Как расшифровывается ТИМ в строительстве?
- 12. Что такое ВІМ молуль?

13. Ввод в систему нового элемента или параметра автоматически может повлечь за собой изменение всех, связанных с ним компонентов: 3Dвизуализации, чертежей, спецификаций, календарного графика.

#### Критерии оценивания:

Опенка  $\langle \langle 5 \rangle \rangle$  $\overline{a}$ выставляется обучающимся. ОСВОИВШИМ  $\mathbf{R}$ предусмотренные профессиональные и общие компетенции, обнаружившим всестороннее, систематическое и глубокое знание учебно-программного

материала, умение свободно выполнять задания, предусмотренные программой, усвоивший основную и знакомый с дополнительной литературой, рекомендованной программой, продемонстрировавшим умение применять теоретические знания для решения практических задач, умеющим находить необходимую информацию и использовать ее, а также усвоившим взаимосвязь основных понятий дисциплины, проявившим творческие способности в понимании, изложении и использовании учебно-программного материала.

Оценка «4» - выставляется обучающимся, овладевшим общими и профессиональными компетенциями, продемонстрировавшим хорошее знание учебно-программного материала, успешно выполняющим предусмотренные в программе задания, усвоившим основную литературу, рекомендованную в программе, а также показавшим систематический характер знаний по дисциплине, способным к их самостоятельному пополнению и обновлению в ходе дальнейшей учебной работы и профессиональной деятельности.

Оценка «3» - выставляется обучающимся, обнаружившим знание основного учебно-программного материала в объеме, необходимом для дальнейшей учебы и предстоящей работы по специальности, справляющемуся с выполнением заданий, предусмотренных программой, знакомым с основной литературой, рекомендованной программой, допустившим погрешности в устном ответе и при выполнении заданий, но обладающим необходимыми знаниями для их устранения под руководством преподавателя. Общие и профессиональные компетенции у таких обучающихся сформированы либо сформированы частично и находятся на стадии формирования, но под руководством преподавателя будут полностью сформированы.

Оценка «2» - выставляется обучающимся, обнаружившим пробелы в знаниях основного учебно-программного материала, допустившим принципиальные ошибки в выполнении предусмотренных программой заданий, если общие и профессиональные компетенции не сформированы, виды профессиональной деятельности не освоены, если не могут продолжить обучение или приступить к профессиональной деятельности по окончании техникума без дополнительных занятий по соответствующей дисциплине.

#### **Тестирование:**

## **1. Информационные технологии в профессиональной деятельности предназначены для:**

1) для сбора, хранения, выдачи и передачи информации геодезия;

2)постоянного хранения информации;

3) производить расчеты и вычисления;

4) использовать в делопроизводстве.

#### 2. Носители информации используемые в профессиональной леятельности:

1) карта памяти, жесткий магнитный диск, лазерный диск;

2) дискета;

3) винчестер:

4) оперативная память.

## 3. Основные этапы обработки в ИТ информации:

1) обработка и выход информации;

2) исходная информация, конечная информация;

3) устройства ввода, обработка, вывод информации;

4) ввод информации.

## 4. Технические средства информационных технологий:

1) монитор, системный блок;

2) ЭВМ, принтер, мультимедийные средства;

3) принтер, мышь, сканер;

4) клавиатура.

## 5. Информационные технологии это -

1) система методов сбора, накопления, хранения, поиска и обработки информации;

2) ЭВМ, принтер, мультимедийные средства;

3) система программных средств;

4) ничто из перечисленного.

## 6. Программные средства информационных технологий:

1) драйвера;

2) системные программы, прикладные программные средства;

- 3) программы:
- 4) утилиты.

## 7. Структурно-функциональная схема компьютера включает в себя:

1) процессор, внутренняя память, внешняя память, устройства ввода и вывода;

2) арифметически-логическое устройство, устройство управления, монитор;

3) микропроцессор, ВЗУ, ОЗУ, ПЗУ, клавиатура, монитор, принтер, мышь;

4) системный блок, монитор, ОЗУ, клавиатура, мышь, принтер.

## **8. Периферийные устройства предназначены для:**

1) выполнения арифметико-логических операций;

2) улучшения дизайна компьютера;

3) обмена информацией между компьютером и пользователем.

## **9. Внешняя память необходима:**

1) хранения часто изменяющейся информации в процессе решения задачи;

2) для долговременного хранения информации после выключения компьютера;

3) для обработки текущей информации.

## **10. В чем измеряется частота регенерации монитора:**

- 1) герцах;
- 2) секундах;
- 3) вольтах.

## **11. Что такое плоттер:**

- 1) широкоформатный сканер;
- 2) широкоформатный принтер;
- 3) цветной принтер.

## **12. Разрешение монитора – это:**

1) количество пикселей по вертикали и по горизонтали;

2) количество пикселей по горизонтали;

3) количество пикселей по вертикали.

## **13. ОЗУ – это память, в которой хранится:**

1) информация, присутствие которой постоянно необходимо для работы компьютера;

2) хранится информация независимо от того работает компьютер или нет;

3) исполняемая в данный момент времени программа и данные, с которыми она непосредственно работает.

## 14. Какую функцию выполняют периферийные устройства:

1) ввод-вывод информации;

- 2) обработку информации;
- 3) хранение информации.

## 15. Что такое архитектура компьютера:

1) техническое описание деталей устройств компьютера;

2) описание устройства и принципов работы компьютера, достаточное для понимания пользователя;

3) описание программного обеспечения для работы компьютера.

## Критерии оценивания:

Оценка «5» - не менее 80% правильных ответов;

Оценка «4» - 65-79% правильных ответов;

Оценка «3» - 50-64% правильных ответов;

Оценка «2» - менее 50% правильных ответов.

## Практическое занятие по теме 3.

Программное обеспечение для информационного моделирования.

Форма работы: решение практических задач

Цель: сформировать представление о программном обеспечении для информационного моделирования

Количество часов: 4 час

Коды формируемых компетенций: ОК 2, ПК 1.3, ПК 1.4

Устный опрос:

- 1. Виды компьютерных телекоммуникаций?
- 2. Виды компьютерной сети?
- 3. Из чего состоит компьютерная сеть?
- 4. Что такое компьютерные коммуникации?
- 5. Из чего состоит сеть передачи данных?

6. В чем заключаются преимущества Bim технологии относительно классического подхода к проектированию?

- 7. Что такое технология производства в строительстве?
- 8. Отличия между 2D и 3D-проектированием
- 9. Что такое 3D-проектирование?
- 10. Какие преимущества у 3D моделирования перед обычным проектом?
- 11. Что такое 3D строительство?
- 12. Что такое 3D лизайн?

13. Какие материалы возможно применять при строительстве с помощью 3D печати?

- 14. Для чего нужен интерфейс?
- 15. Какие единицы измерения в AutoCAD?

## **Критерии оценивания:**

Оценка «5» - выставляется обучающимся, освоившим все предусмотренные профессиональные и общие компетенции, обнаружившим всестороннее, систематическое и глубокое знание учебно-программного материала, умение свободно выполнять задания, предусмотренные программой, усвоивший основную и знакомый с дополнительной литературой, рекомендованной программой, продемонстрировавшим умение применять теоретические знания для решения практических задач, умеющим находить необходимую информацию и использовать ее, а также усвоившим взаимосвязь основных понятий дисциплины, проявившим творческие способности в понимании, изложении и использовании учебно-программного материала.

Оценка «4» - выставляется обучающимся, овладевшим общими и профессиональными компетенциями, продемонстрировавшим хорошее знание учебно-программного материала, успешно выполняющим предусмотренные в программе задания, усвоившим основную литературу, рекомендованную в программе, а также показавшим систематический характер знаний по дисциплине, способным к их самостоятельному пополнению и обновлению в ходе дальнейшей учебной работы и профессиональной деятельности.

Оценка «3» - выставляется обучающимся, обнаружившим знание основного учебно-программного материала в объеме, необходимом для дальнейшей учебы и предстоящей работы по специальности, справляющемуся с выполнением заданий, предусмотренных программой, знакомым с основной литературой, рекомендованной программой, допустившим погрешности в устном ответе и при выполнении заданий, но обладающим необходимыми знаниями для их устранения под руководством преподавателя. Общие и профессиональные компетенции у таких обучающихся сформированы либо сформированы частично и находятся на стадии формирования, но под руководством преподавателя будут полностью сформированы.

Оценка «2» - выставляется обучающимся, обнаружившим пробелы в знаниях основного учебно-программного материала, допустившим принципиальные ошибки в выполнении предусмотренных программой заданий, если общие и профессиональные компетенции не сформированы, виды профессиональной деятельности не освоены, если не могут продолжить обучение или приступить к профессиональной деятельности по окончании техникума без дополнительных занятий по соответствующей дисциплине.

## **Тестирование:**

## **1. Почему после перехода на AutoCAD и его аналоги у проектировщиков остались ошибки:**

1) так как проектировщики считали, что программа сама исправит ошибки;

- 2) из-за ошибок в самом программном обеспечении;
- 3) так как идеология работы осталась той же.

**2. Необходимо начертить план загородного дома (6х8) м и распечатать чертежи на бумаге формата А3 (420х297) мм. В каком масштабе воспроизводится чертеж дома в пространстве модели?**

- 1) 1:100;
- 2) 1:(8000/420);
- 3) без масштаба.

#### **3. В каких линейных единицах измерения можно работать в AutoCAD?**

- 1) в миллиметрах и дюймах;
- 2) в любых единицах;
- 3) в безразмерных.

## **4. Что такое лимиты в AutoCAD?**

- 1) размер зоны построения;
- 2) предел количества операций;
- 3) ограничения зоны действия инструментов и команд.

## **5. Что такое изолинии в AutoCAD?**

- 1) это линии, изолирующие тело от других тел;
- 2) каркасные линии объемной фигуры;
- 3) линии равных наклонов.

## **6. Укажите способ построения ДУГИ в AutoCAD:**

- 1) По ДВУМ ТОЧКАМ (начальная и конечная);
- 2) По НАЧАЛУ, КОНЦУ и НАПРАВЛЕНИЮ КАСАТЕЛЬНОЙ;
- 3) По НАЧАЛУ, ЦЕНТРУ и РАДИУСУ.

## **7. Какой объект позволяет строить линию из нескольких отрезков:**

- 1) Многоугольник;
- 2) Окружность;
- 3) Полилиния.

## **8. Укажите параметр ТЕКСТОВОГО СТИЛЯ, который используются для его определения:**

- 1) Степень сжатия;
- 2) Степень растяжения;
- 3) Горизонтально.

**9. Какую клавишу нужно нажать, для прерывания выполнения операции:**

- 1) Enter;
- 2) Shift;
- 3) Esc.

**10. Укажите параметр ТЕКСТОВОГО СТИЛЯ, который используются для его определения:**

- 1) Угол поворота;
- 2) Угол наклона;
- 3) Степень растяжения.

**11. Какую клавишу нужно нажать, для подтверждения и завершения команды:**

- 1) Enter;
- 2) Esc;
- 3) Shift.

**12. Укажите команду, которая используется для построения «криволинейных» объектов:**

- 1) ОТРЕЗОК; 2) СПЛАЙН;
- 3) МН-УГОЛ.

**13. Весом линии является такой параметр линии, как:**

- 1) Толщина;
- 2) Объем;
- 3) Длина.

**14. Укажите команду, которая используется для построения «криволинейных» объектов:**

- 1) БЛОК;
- 2) ОТРЕЗОК;
- 3) П-ЛИНИЯ.

#### **15. Название рабочей области, на которой расположены такие элементы как: Файл, Правка и т.д.:**

- 1) Панель инструментов;
- 2) Строка падающих меню;
- 3) Зона командной строки.

#### **Критерии оценивания:**

Оценка «5» - не менее 80% правильных ответов;

Оценка «4» - 65-79% правильных ответов;

Оценка «3» - 50-64% правильных ответов; Оценка «2» - менее 50% правильных ответов.

## **Практическое занятие по теме 4.**

Электронные коммуникации в профессиональной деятельности.

**Форма работы:** решение практических задач

**Цель**: сформировать представление об электронных коммуникациях в профессиональной деятельности

**Количество часов:** 4 часа

**Коды формируемых компетенций:** ОК 2, ПК 1.3, ПК 1.4

## **Устный опрос:**

- 1. Что такое 3D дизайн?
- 2. Какие материалы возможно применять при строительстве с помощью 3D печати?
- 3. Для чего нужен интерфейс?
- 4. Какие единицы измерения в AutoCAD?
- 5. В чем измеряется расстояние в AutoCAD?
- 6. В чем измеряется площадь в AutoCAD?
- 7. Можно ли в AutoCAD измерять площадь?
- 8. Для чего предназначена объектная привязка в AutoCAD?
- 9. Виды привязок в AutoCAD?
- 10. Какие способы построения дуги имеются в AutoCAD?
- 11. Что называют невозможной фигурой в AutoCAD?
- 12. Какой объект позволяет строить линию из нескольких отрезков в autocad?
- 13. В каких специальностях нужно использовать в AutoCAD?
- 14. Где находится стандартные линии в AutoCAD?
- 15. Как в AutoCAD посмотреть длину отрезка?
- 16. Для чего предназначена командная строка в AutoCAD?

## **Критерии оценивания:**

Оценка «5» - выставляется обучающимся, освоившим все предусмотренные профессиональные и общие компетенции, обнаружившим всестороннее, систематическое и глубокое знание учебно-программного материала, умение свободно выполнять задания, предусмотренные программой, усвоивший основную и знакомый с дополнительной литературой, рекомендованной программой, продемонстрировавшим умение применять теоретические знания для решения практических задач, умеющим находить необходимую информацию и использовать ее, а также усвоившим взаимосвязь основных понятий дисциплины, проявившим творческие способности в понимании, изложении и использовании учебно-программного материала.

Оценка «4» - выставляется обучающимся, овладевшим общими и профессиональными компетенциями, продемонстрировавшим хорошее знание учебно-программного материала, успешно выполняющим предусмотренные в программе задания, усвоившим основную литературу, рекомендованную в программе, а также показавшим систематический характер знаний по дисциплине, способным к их самостоятельному пополнению и обновлению в ходе дальнейшей учебной работы и профессиональной деятельности.

Оценка «3» - выставляется обучающимся, обнаружившим знание основного учебно-программного материала в объеме, необходимом для дальнейшей учебы и предстоящей работы по специальности, справляющемуся с выполнением заданий, предусмотренных программой, знакомым с основной литературой, рекомендованной программой, допустившим погрешности в устном ответе и при выполнении заданий, но обладающим необходимыми знаниями для их устранения под руководством преподавателя. Общие и профессиональные компетенции у таких обучающихся сформированы либо сформированы частично и находятся на стадии формирования, но под руководством преподавателя будут полностью сформированы.

Оценка «2» - выставляется обучающимся, обнаружившим пробелы в знаниях основного учебно-программного материала, допустившим принципиальные ошибки в выполнении предусмотренных программой заданий, если общие и профессиональные компетенции не сформированы, виды профессиональной деятельности не освоены, если не могут продолжить обучение или приступить к профессиональной деятельности по окончании техникума без дополнительных занятий по соответствующей дисциплине.

#### **Тестирование:**

**1. Название рабочей области, на которой расположены такие элементы как: Файл, Правка и т.д.:**

1) Панель инструментов;

2) Строка падающих меню;

3) Зона командной строки.

**2. Укажите команду, которая используется для построения «криволинейных» объектов:**

- 1) МАССИВ;
- 2) КОЛЬЦО;
- 3) БЛОК.

**3. Компонент, система или сборка информационной модели в пределах объекта или строительной площадки:**

1) элемент модели;

2) часть модели;

3) проект модели.

## **4. Плоскость X-Y:**

- 1) фундаментальная плоскость;
- 2) рабочая плоскость;
- 3) плоскость работы.

## **5. Объект, имеющий фиксированные геометрические формы:**

- 1) объект типа «Комплекс»;
- 2) объект типа «Компонент»;
- 3) объект типа «Контрагент».

#### **6. Программный комплекс предназначен для выполнения расчетов электрических систем:**

- 1) ElectriCS 3D;
- 2) ElectroniCS 3D;
- 3) ElectriCS 2D.

## **7. Универсальный вычислительный комплекс, предназначенный для расчета объекта в целом:**

- 1) Autodesk Land Desktop;
- 2) Revit;
- 3) SCAD.

## **8. Укажите программный комплекс автоматизации проектирования организационно-технологической документации:**

- 1) AutoCADRevitMEP;
- 2) AllPlan;
- 3) SCAD.

## **9. Где используется метод конечных элементов:**

- 1) знаковые методы расчета;
- 2) численные методы расчета;
- 3) буквенные методы расчета.

**10. Платформа проектирования и документирования, поддерживающая проектирование, чертежи и спецификации, необходимые для создания информационной модели здания:**

- 1) Rivit;
- 2) Revit;
- 3) Bevit.

**11. Универсальная программа для проектирования систем инженерного обеспечения:**

1) MagicCAD; 2) MagicРAD; 3) MagicКAD.

**12. Какой из продуктов архитектурного строительного проектирования больше всех распространен на мировом рынке:**

- 1) AutoЛAD;
- 2) AutoCAD;
- 3) MagicCAD.

#### **13. Какие программные комплексы позволяют проектировать системы связи:**

- 1) MagicCAD;
- 2) Autodesk Land Desktop;
- 3) ElectriCS 3D.

**14. Какой программный комплекс не используется для автоматизации архитектурного проектирования:**

- 1) Paint;
- 2) Adobe Photoshop;
- 3) Еxсel.

**15. Какое из нижеперечисленных ПК предназначено для проектирования систем водоснабжения и водоотведения:**

- 1) MagicCAD;
- 2) Autodesk Land Desktop;
- 3) ElectriCS 3D.

#### **Критерии оценивания:**

Оценка «5» - не менее 80% правильных ответов;

Оценка «4» - 65-79% правильных ответов;

Оценка «3» - 50-64% правильных ответов;

Оценка «2» - менее 50% правильных ответов.

## **2. МЕТОДИЧЕСКИЕ РЕКОМЕНДАЦИИ**

#### **2.1. Методические рекомендации по подготовке к устному опросу**

Одним из основных способов проверки и оценки знаний обучающихся по дисциплине является устный опрос, проводимый на практических занятиях. Устный опрос является формой текущего контроля и проводится индивидуально.

Подготовка к опросу проводится в ходе самостоятельной работы обучающихся и включает в себя повторение пройденного материала по вопросам предстоящего опроса. Помимо основного материала обучающийся должен изучить дополнительную рекомендованную литературу и информацию по теме, в том числе с использованием Интернет-ресурсов. В среднем, подготовка к устному опросу по одному занятию занимает немного времени в зависимости от сложности темы и особенностей организации обучающимся своей самостоятельной работы. Опрос предполагает устный ответ обучающегося на один основной и несколько дополнительных вопросов преподавателя. Ответ обучающегося должен представлять собой развёрнутое, связанное, логически выстроенное сообщение. При выставлении оценки преподаватель учитывает правильность ответа по содержанию, его последовательность, самостоятельность суждений и выводов, умение связывать теоретические положения с практикой, в том числе и с будущей профессиональной деятельностью.

#### **2.2. Методические рекомендации по решению практической задачи**

Указанное задание предназначено в первую очередь для того, чтобы научить обучающихся иметь представление об общих сведениях об инженерных системах и применять их знание к конкретным жизненным ситуациям. Такие ситуации излагаются в практических задачах, некоторые из которых имеют в своей основе реальные инженерные объекты.

Непременным условием правильного решения задач является умение поставить к основному вопросу четко сформулированные дополнительные вопросы, охватывающие содержание задачи.

Правильный ответ на поставленные дополнительные вопросы позволит сделать верный окончательный вывод. Решение задач должно быть полным и развернутым. В решении должен быть виден ход рассуждений обучающегося:

1) Анализ исходных данных. На данном этапе необходимо, прежде всего, уяснить содержание задачи, методы расчета и пути решения.

2) Использование нормативных ссылок и формул для решения задач.

3) Четко сделанные выводы, развернутые решения, необходимые таблицы, схемы и чертежи.

#### **2.3. Методические указания по выполнению тестовых заданий**

Тест – это объективное стандартизированное измерение, поддающееся количественной оценке, статистической обработке и сравнительному анализу. Тест состоит из конечного множества тестовых заданий, которые предъявляются в течение установленного промежутка времени в последовательности, определяемой алгоритмом тестирующей программы.

В базе тестовых заданий используются следующая форма тестовых

заданий: задания закрытой формы.

К заданиям закрытой формы относятся задания следующих типов:

– один из многих (предлагается выбрать один вариант ответа из предложенных);

– многие из многих (предлагается выбрать несколько вариантов ответа из предложенных);

– область на рисунке (предлагается выбрать область на рисунке).

В тестовых заданиях данной формы необходимо выбрать ответ (ответы) из предложенных вариантов. Ответы должны быть однородными, т.е. принадлежать к одному классу, виду и роду. Количество вариантов ответов 1.

Для выполнения тестового задания, прежде всего, следует внимательно прочитать поставленный вопрос. После ознакомления с вопросом следует приступать к прочтению предлагаемых вариантов ответа. Необходимо прочитать все варианты и в качестве правильного ответа выбрать один индекс (цифровое либо буквенное обозначение).

Заданий, где правильный вариант отсутствует, в тесте не предусмотрено.

На выполнение теста отводится ограниченное время. Оно может варьироваться в зависимости от уровня тестируемых, сложности и объема теста. Как правило, время выполнения тестового задания определяется из расчета 30-45 секунд на один вопрос.

Критерии оценки выполненных обучающимся тестов представлены выше.

## **3. Информационное обеспечение реализации программы**

Каждый обучающийся в течение всего периода обучения обеспечивается индивидуальным неограниченным доступом к электронной информационно-образовательной среде Чебоксарского института (филиала) Московского политехнического университета из любой точки, в которой имеется доступ к информационно-телекоммуникационной сети «Интернет» (далее – сеть «Интернет»), как на территории филиала, так и вне ее.

Электронная информационно-образовательная среда – совокупность информационных и телекоммуникационных технологий, соответствующих технологических средств, обеспечивающих освоение обучающимися образовательных программ в полном объёме независимо от места нахождения обучающихся.

Электронная информационно-образовательная среда обеспечивает:

а) доступ к учебным планам, рабочим программам дисциплин (модулей), практик, электронным учебным изданиям и электронным образовательным ресурсам, указанным в рабочих программах дисциплин (модулей), практик;

б) формирование электронного портфолио обучающегося, в том числе сохранение его работ и оценок за эти работы;

в) фиксацию хода образовательного процесса, результатов промежуточной аттестации и результатов освоения программы среднего профессионального образования;

г) проведение учебных занятий, процедур оценки результатов обучения, реализация которых предусмотрена с применением электронного обучения, дистанционных образовательных технологий;

д) взаимодействие между участниками образовательного процесса, в том числе синхронное и (или) асинхронное взаимодействия посредством сети «Интернет».

Функционирование электронной информационно-образовательной среды обеспечивается соответствующими средствами информационнокоммуникационных технологий и квалификацией работников, ее использующих и поддерживающих.

Функционирование электронной информационно-образовательной среды соответствует законодательству Российской Федерации.

Основными составляющими ЭИОС филиала являются:

а) сайт института в сети Интернет, расположенный по адресу www.polytech21.ru, https://chebpolytech.ru/ который обеспечивает:

- доступ обучающихся к учебным планам, рабочим программам дисциплин, практик, к изданиям электронных библиотечных систем, электронным информационным и образовательным ресурсам, указанных в рабочих программах (разделы сайта «Сведения об образовательной организации»);

- информирование обучающихся обо всех изменениях учебного процесса (новостная лента сайта, лента анонсов);

- взаимодействие между участниками образовательного процесса (подразделы сайта «Задать вопрос директору»);

б) официальные электронные адреса подразделений и сотрудников института с Яндекс-доменом @polytech21.ru (список контактных данных подразделений Филиала размещен на официальном сайте Филиала в разделе «Контакты», списки контактных официальных электронных данных преподавателей размещены в подразделах «Кафедры») обеспечивают взаимодействие между участниками образовательного процесса;

в) личный кабинет обучающегося (портфолио) (вход в личный кабинет размещен на официальном сайте Филиала в разделе «Студенту» подразделе «Электронная информационно-образовательная среда») включает в себя портфолио студента, электронные ведомости, рейтинг студентов и обеспечивает:

- фиксацию хода образовательного процесса, результатов промежуточной аттестации и результатов освоения образовательных программ обучающимися,

- формирование электронного портфолио обучающегося, в том числе с сохранение работ обучающегося, рецензий и оценок на эти работы,

г) электронные библиотеки, включающие электронные каталоги, полнотекстовые документы и обеспечивающие доступ к учебнометодическим материалам, выпускным квалификационным работам и т.д.:

Чебоксарского института (филиала) - «ИРБИС»

д) электронно-библиотечные системы (ЭБС), включающие электронный каталог и полнотекстовые документы:

- «ЛАНЬ» -www.e.lanbook.com

- Образовательная платформа Юрайт -https://urait.ru

е) платформа цифрового образования Политеха https://lms.mospolytech.ru/

ж) система «Антиплагиат» -https://www.antiplagiat.ru/

з) система электронного документооборота DIRECTUM Standard обеспечивает документооборот между Филиалом и Университетом;

и) система «1C Управление ВУЗом Электронный деканат» (Московский политехнический университет) обеспечивает фиксацию хода образовательного процесса, результатов промежуточной аттестации и результатов освоения образовательных программ обучающимися;

к) система «POLYTECH systems» обеспечивает информационное, документальное автоматизированное сопровождение образовательного процесса;

л) система «Абитуриент» обеспечивает документальное автоматизированное сопровождение работы приемной комиссии.

Основная литература

- 1. Проектирование информационных систем : учебник и практикум для среднего профессионального образования / Д. В. Чистов, П. П. Мельников, А. В. Золотарюк, Н. Б. Ничепорук. — 2-е изд., перераб. и доп. — Москва : Издательство Юрайт, 2023. — 293 с. — (Профессиональное образование). — ISBN 978-5-534-16217-2. — Текст : электронный // Образовательная платформа Юрайт [сайт]. — URL: <https://urait.ru/bcode/530635>
- 2. Грекул, В. И. Проектирование информационных систем : учебник и практикум для среднего профессионального образования / В. И. Грекул, Н. Л. Коровкина, Г. А. Левочкина. — Москва: Издательство Юрайт, 2023. — 385 с. — (Профессиональное образование). — ISBN 978-5-534-12104-9. — Текст : электронный // Образовательная платформа Юрайт [сайт]. — URL: <https://urait.ru/bcode/518749>

Дополнительная литература

1. Колошкина, И. Е. Автоматизация проектирования технологической документации : учебник и практикум для среднего профессионального образования / И. Е. Колошкина. — Москва : Издательство Юрайт, 2023. — 371 с. — (Профессиональное образование). — ISBN 978-5-534- 13635-7. — Текст : электронный // Образовательная платформа Юрайт [сайт]. — URL:<https://urait.ru/bcode/519355>

Периодика

Научно-технический и производственный журнал ПГС DOI: 10.33622/0869-7019 ISSN 0869-7019. Russian Science Citation Index (RSCI) на платформе Web of Science

URL: htt[p://www.pgs1923.ru/ru/index.php?m=5](http://www.pgs1923.ru/ru/index.php?m=5) Текст-электронный

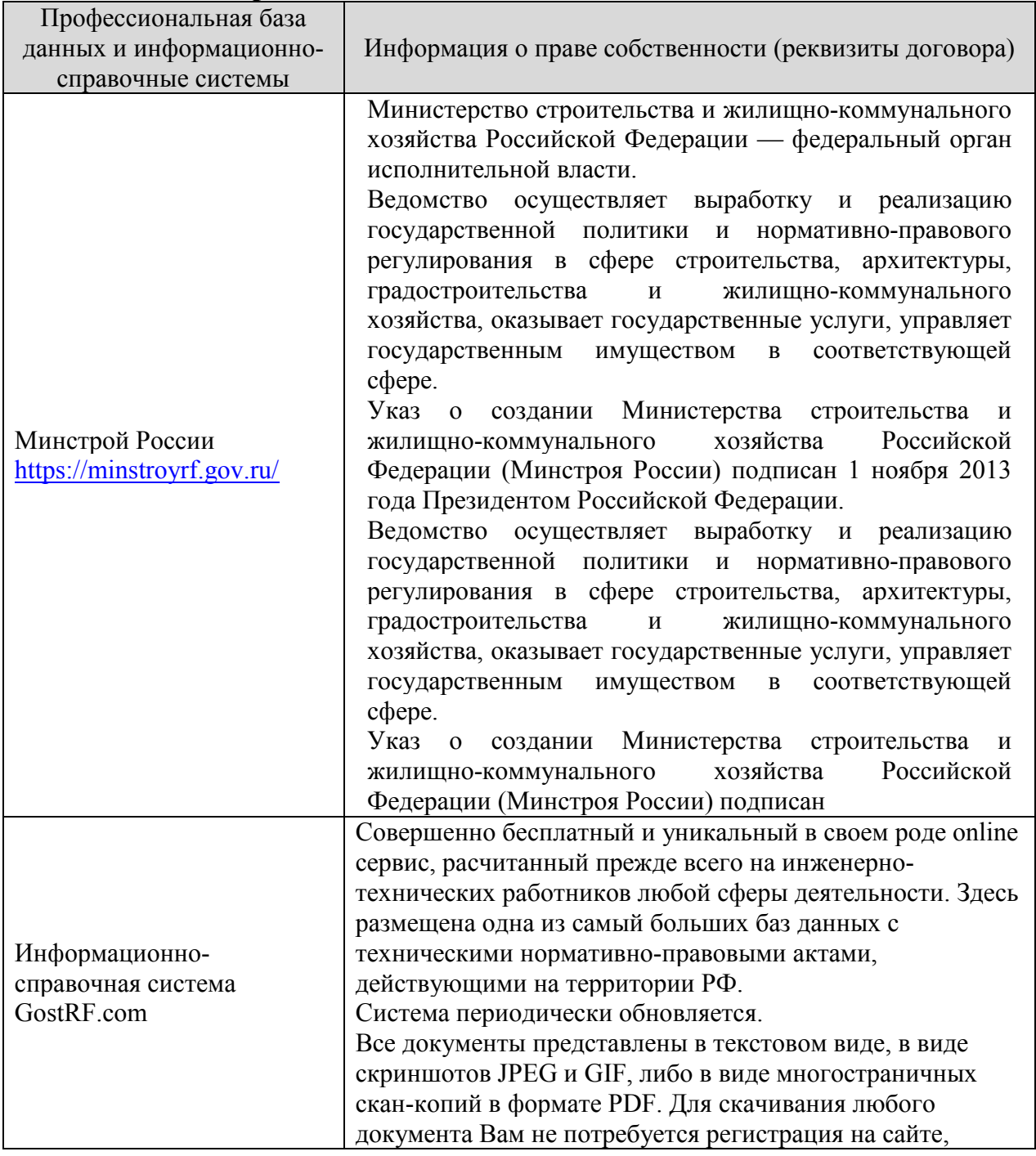

#### **3.3.2. Электронные издания**

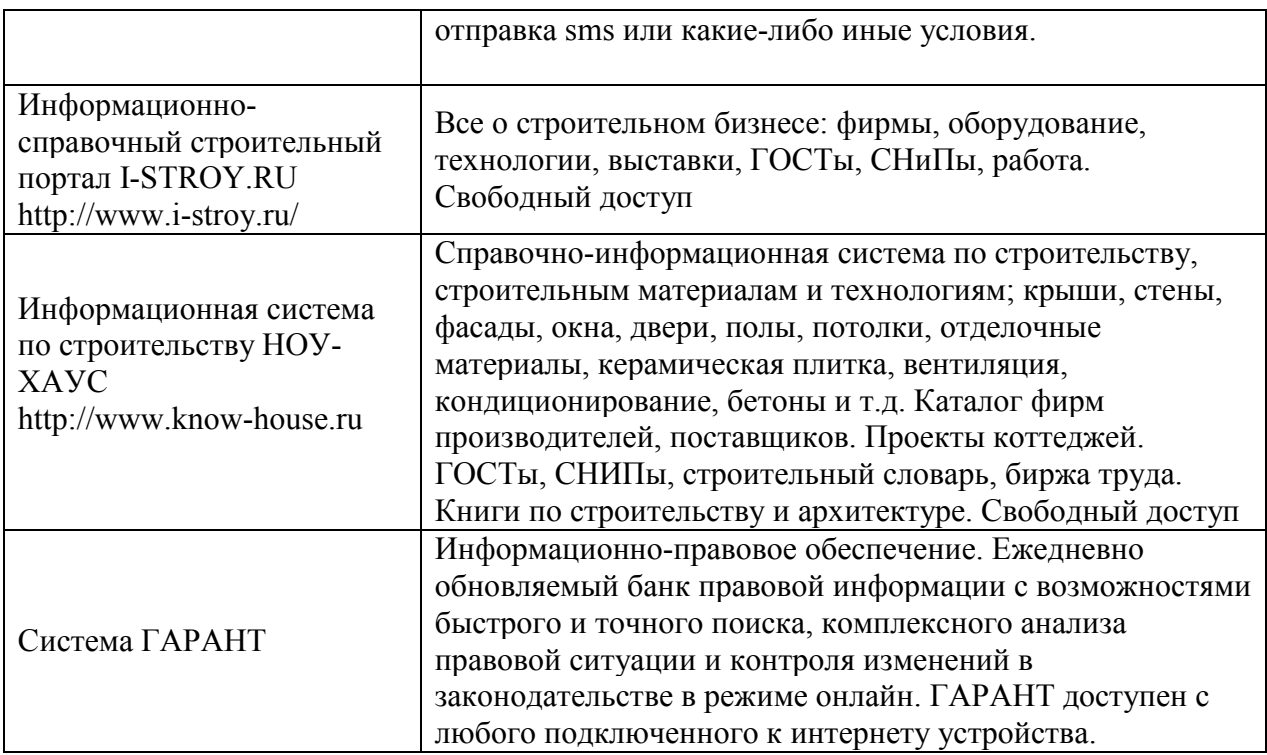